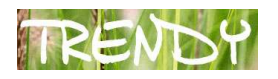

# Andrzej Grzybowski, Krzysztof Wojewodzic

# O krok dalej – technologie informacyjne w indywidualizacji nauczania

Spis treści:

- 1. Wstęp
- 2. Lekcje informatyki to za mało
- 3. Komputery w nauczaniu przykłady wdrożeń w Portugalii i Polsce
- 4. Metody i formy pracy na lekcjach w systemie 1:1
- 5. Praca w "Chmurze"
- 6. Przykłady wykorzystania nowoczesnych technologii na lekcjach języka angielskiego
- 7. Podsumowanie

### 1. Wstęp

Jedną z najistotniejszych zalet wykorzystania nowoczesnych technologii na lekcjach jest pokazanie uczniom, że poza grami komputer może być niezastąpionym narzędziem do nauki. Ponadto zastosowanie komputerów i multimedialnych zasobów edukacyjnych w nauczaniu na szeroką skalę umożliwi nauczycielom zindywidualizowanie procesu kształcenia i dostosowanie treści oraz tempa pracy do potrzeb poszczególnych uczniów. Jak tego dokonać jeśli w szkole nie ma sprzętu, który mógłby być wykorzystany na różnych przedmiotach? Technologie nie mają zastępować książek, zeszytów, ćwiczeń, a tym bardziej nie mogą przeszkadzać w nauce pisania. Powinny natomiast pomagać w rozwijaniu wiedzy i umiejętności uczniów oraz uatrakcyjniać lekcję. Nie chodzi o to, aby uczniowie spędzali przed ekranem pięć godzin dzienne, ale o to, aby mogli skorzystać z komputera na dowolnym przedmiocie tak jak ze słownika, atlasu czy encyklopedii. Nauczyciel nie musi z nich korzystać na swoim przedmiocie. Wystarczy bowiem kilku entuzjastów chcących pokazać uczniom, jak w sposób wartościowy, mądry i bezpieczny wykorzystać komputer do nauki. Dobry nauczyciel, będący autorytetem w swojej dziedzinie, nie potrzebuje fachowej wiedzy informatycznej, aby skutecznie wykorzystać nowoczesne technologie w swojej pracy.

#### 2. Lekcje informatyki to za mało

Komputery w polskich szkołach wykorzystuje się głównie na lekcjach informatyki, chociaż nazwa tych zajęć z prawdziwą informatyką ma niewiele wspólnego, gdyż opiera się w szczególności na pracy z wykorzystaniem pakietów biurowych oraz rysowaniu i obracaniu

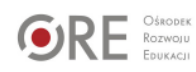

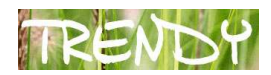

obrazków. Na innych przedmiotach z komputerów się praktycznie nie korzysta. Same pracownie komputerowe są w większości szkół przestarzałe, a liczba komputerów w takich salach rzadko przekracza 15, przez co trudno w nich prowadzić lekcje z klasą 30-osobową. Ponadto, przeciętna szkoła posiada 1 lub 2 pracownie komputerowe, co jest kolejnym utrudnieniem dla nauczycieli, chcących w nich poprowadzić lekcje. Dlatego też najpopularniejszym obecnie narzędziem są tablice interaktywne montowane w salach przedmiotowych. Dzięki nim nauczyciel może uatrakcyjnić lekcje i w pewien sposób wskazać uczniom ciekawe sposoby korzystania z Internetu i multimedialnych programów edukacyjnych do nauki. Jednak samo unowocześnienie form przekazu to za mało. Jeśli jest tylko tablica, znów mamy do czynienia z nauczycielem w centrum zamiast z uczniem, z jego rozwijaniem indywidualnych zdolności, inteligencji wielorakich, wsparciem ucznia z trudnościami w uczeniu się.

Trzeba iść o krok dalej, czyli dać każdemu uczniowi możliwość indywidualnej pracy z komputerem

w czasie lekcji. Najlepszym rozwiązaniem problemu dostępności do sprzętu komputerowego na różnych przedmiotach i w dowolnych salach jest wyposażenie szkół w mobilne pracownie komputerowe, czyli w zestawy notebooków (notebooków dla starszych uczniów) połączonych siecią bezprzewodową. W poniższej tabeli przedstawiono różnice w dostępie do nowoczesnych technologii w typowej szkole oraz możliwości, jakie stwarza wyposażenie szkół w mobilne pracownie komputerowe.

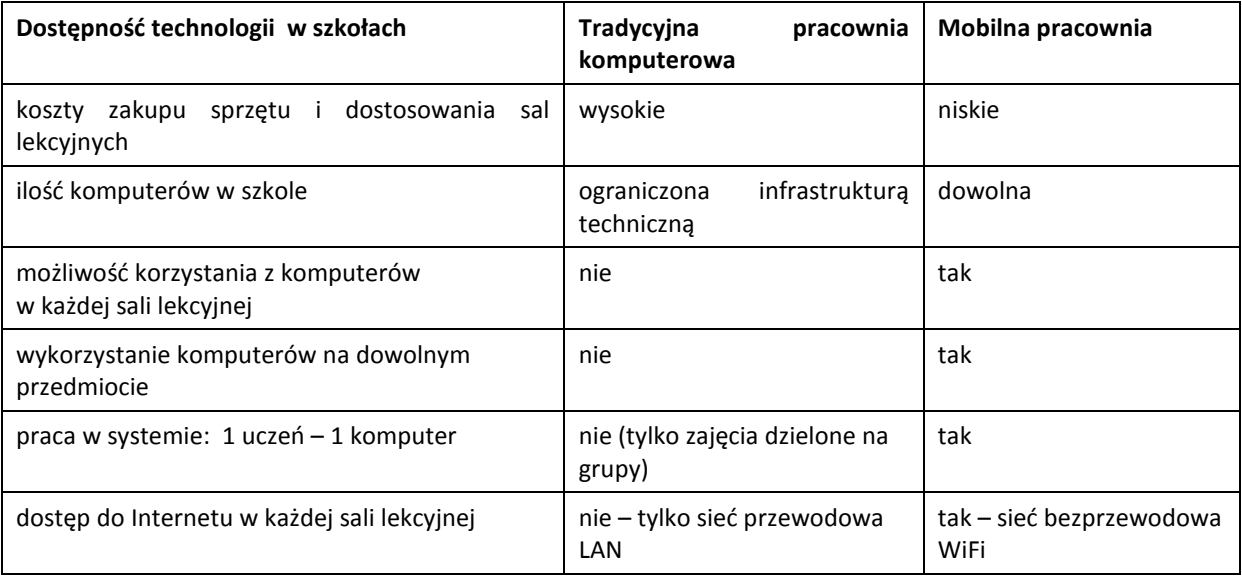

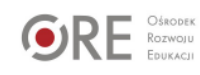

Źródło: Opracowanie własne.

### 3. Komputery w nauczaniu – przykłady wdrożeń w Portugalii i Polsce

Portugalia - Technologiczny plan dla edukacji

W ramach "Technologicznego planu dla edukacji" uczniowie w Portugalii od 2005 roku mogą po niższych cenach kupować komputery na własność i wykorzystywać je zarówno w szkole, jak i w domu. Przeważnie jednak laptopy te są wykorzystywane do odrabiania prac domowych, and the czytania czytania czytania czytania czytania czytania czytania czytania czytania czytania czytania czytania czytania czytania czytania czytania czytania czytania czytania czytania czytania czytania czytan

e-booków, kontaktów ze znajomymi lub nauczycielami na portalach społecznościowych oraz w celach rozrywkowych. Jednakże na polecenie nauczyciela wszyscy uczniowie są zobowiązani przynieść je na lekcje. Będąc w Portugalii, mieliśmy okazję uczestniczyć w kilku lekcjach. Jedną z nich była matematyka w szkole podstawowej w Lizbonie. Podczas zajęć uczniowie pracowali samodzielnie, rozwiązując równania z wykorzystaniem arkusza kalkulacyjnego Excel, po czym wpisywali wyniki swojej pracy na tablicy interaktywnej. Uczniowie, którzy nie rozwiązali wszystkich zadań w szkole, kończyli je w domu i przesyłali nauczycielce drogą mailową. Po kilku latach od rozpoczęcia w Portugalii programu w oparciu o nowoczesne technologie nie traktuje się już ich jako czegoś niezwykłego, choć na początku nie każdy był przekonany do tego rozwiązania. Obecnie wszyscy są zgodni, że dzieci są lepiej przygotowane do życia i pracy zawodowej, gdy do nauki wykorzystują te same narzędzia co dorośli do pracy. Więcej na temat wykorzystania nowoczesnych technologii w Portugali można przeczytać na blogu akcji Szkoła z Klasą 2.0 (http://szkola20.blox.pl/html).

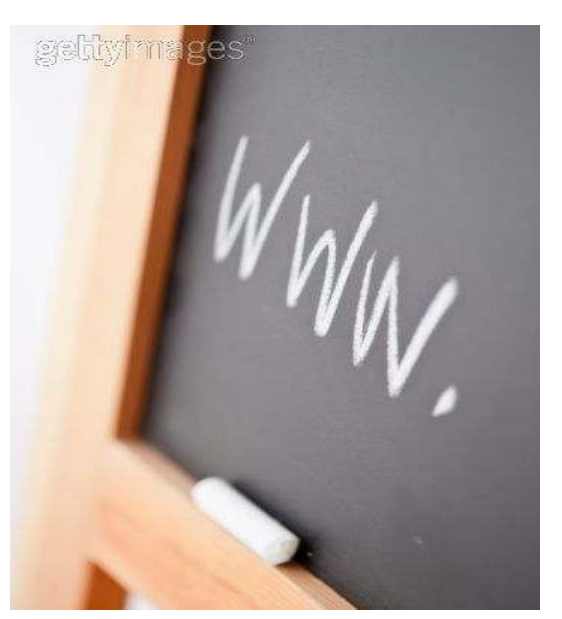

Polska – Jarocin Kreatywna Szkoł@.

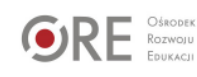

Projekt Jarocin Kreatywna Szkoł $\mathcal{Q}^{24}$  jest pierwszym w Polsce kompleksowym wdrożeniem technologii w szkołach realizowanym przez samorząd. W ramach projektu wszystkie szkoły prowadzone przez Gminę Jarocin otrzymały zestawy mobilnych pracowni komputerowych. Łącznie 25 szkół otrzymało ponad 850 przenośnych komputerów. Przeprowadzono również szkolenie dla nauczycieli w zakresie wykorzystania technologii informacyjnokomunikacyjnych w edukacji obejmujące między innymi takie zagadnienia jak:

- prowadzenie zajęć z wykorzystaniem komputerów i Internetu,
- zarządzanie mobilną pracownią komputerową,
- przygotowanie multimedialnych materiałów na lekcje,
- udostępnianie i pobieranie zasobów z sieci,
- instalowanie i wykorzystanie oprogramowania komputerowego,
- wykorzystanie platform e-learningowych.

Na potrzeby projektu została też stworzona platforma edukacyjna edukreator.pl posiadająca cechy portalu społecznościowego, na której nauczyciele mogą dzielić się doświadczeniami, umieszczać materiały na lekcje oraz tworzyć wirtualne klasy i komunikować się z uczniami. Dzięki dostępności sprzętu nauczyciele mogą korzystać z notebooków i Internetu praktycznie codziennie, mając pewność, że przy jednym komputerze pracuje jeden uczeń. Co więcej, od nowego roku szkolnego zagadnienia programowe oraz treści do realizacji w klasach I-III będą mogły być prowadzone w ramach poszczególnych zajęć. Uczniowie będą mogli np. wykorzystywać edytor tekstów na zajęciach polonistycznych, arkusz kalkulacyjny na matematyce, a w edytorze graficznym pracować na zajęciach plastycznych. Jest to pierwszy krok do zmiany sposobu pracy na poszczególnych lekcjach.

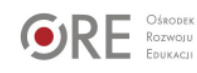

<sup>24</sup> http://www.kreatywnaszkola.pl/

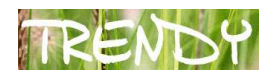

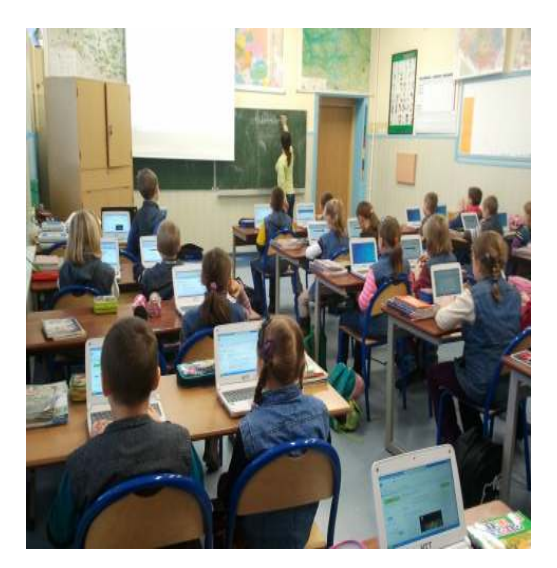

Zajęcia z wykorzystaniem mobilnej pracowni komputerowej w Szkole Podstawowej nr 2 w Jarocinie.

# 4. Metody i formy pracy na lekcjach w systemie 1:1

Praca z komputerami w systemie jeden uczeń – jeden komputer daje nauczycielom o wiele większą swobodę prowadzenia zajęć oraz dostosowania metod, form i treści do indywidualnych potrzeb uczniów. Możliwy staje się rozwój różnych rodzajów inteligencji u różnych uczniów w obrębie tej samej jednostki lekcyjnej. W celu pełnego uzmysłowienia korzyści dla ucznia oraz nauczyciela podam kilka przykładów pracy na lekcjach z wykorzystaniem technologii informacyjno-komunikacyjnych.

#### Język angielski – interaktywne ćwiczenia językowe z podręcznikiem internetowym.

Wykorzystując metodę FunEnglish<sup>25</sup>, nauczyciel może w tym samym czasie wyznaczać poszczególnym uczniom do realizacji zadania preferujące różne aktywności, np. podczas gdy jeden uczeń ogląda film, inny czyta tekst i uzupełnia zdania, a kolejny gra w interaktywną grę komputerową. W tym samym czasie pozostali uczniowie mogą ćwiczyć wymowę z wykorzystaniem analizatora mowy. Co więcej, nauczyciel śledzi na bieżąco pracę uczniów w

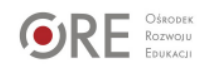

<sup>&</sup>lt;sup>25</sup> http://funenglish.pl/

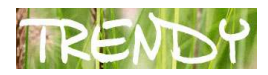

specjalnym panelu administracyjnym, dzięki czemu ma pełne informacje o ich postępach i ewentualnych trudnościach.

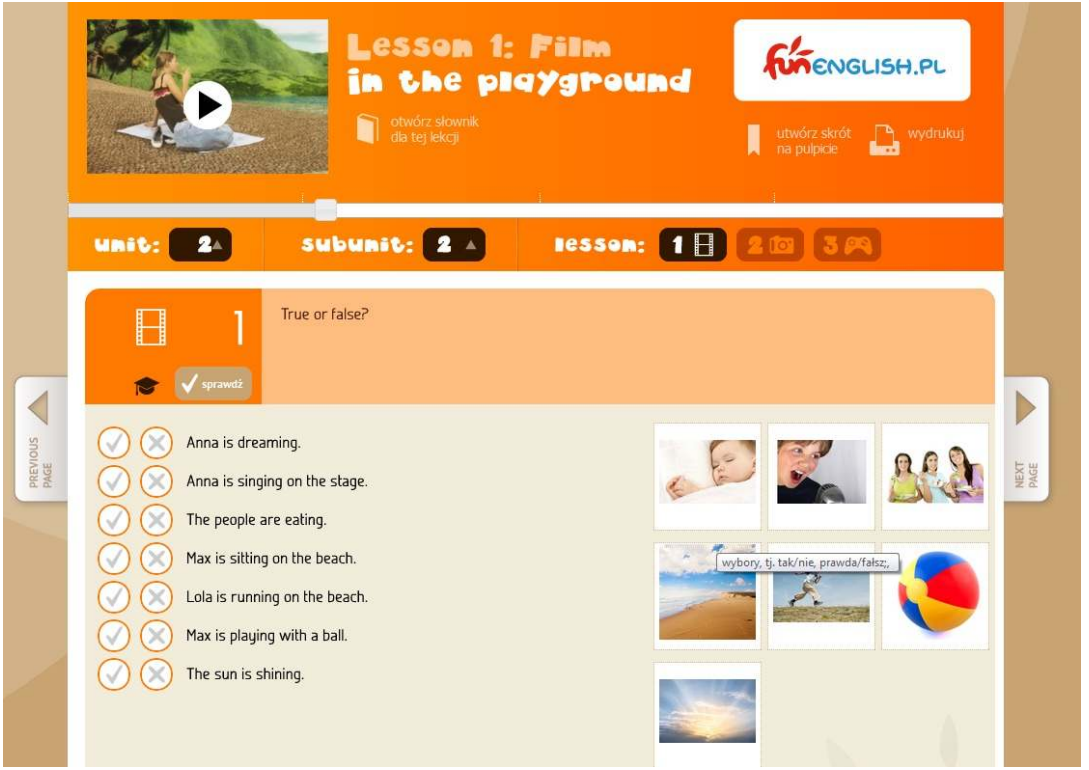

Internetowy Podręcznik dla klas 4-6

#### Matematyka – różnicowanie trudności i ilości zadań dla poszczególnych uczniów.

Uczniowie mogą mieć różnie rozwiniętą inteligencję matematyczno-logiczną, przez co jedni potrzebują więcej czasu na rozwiązanie zadania, a inni mniej. Wykorzystując aplikacje do automatycznego sprawdzanie wyników, nauczyciel nie musi sam sprawdzać każdego zadania z osobna. Dzięki temu więcej czasu może poświęcić na pracę z uczniem słabym, podczas gdy uczeń zdolny może pogłębiać swoją wiedzę, mając natychmiastową informację zwrotną o swoich postępach.

# Muzyka<sup>26</sup> – obróbka dźwięków i komponowanie utworów.

Nauka muzyki z wykorzystaniem komputerów nabiera zupełnie innego wymiaru. Czytanie zapisu nutowego sprawia trudności wielu uczniom, nie wszyscy potrafią wyobrazić sobie brzmienie poszczególnych dźwięków z zapisu nutowego. Używając programu

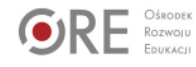

<sup>26</sup> http://www.sibelius.com/products/sibelius/7/index.html

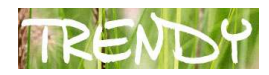

komputerowego zamiast kartki papieru do zapisu nut, można natychmiast odsłuchać poszczególne dźwięki, przez co poznawanie znaków muzycznych jest o wiele łatwiejsze.

# Historia – wirtualne mapy i krainy<sup>27</sup>.

Również podczas lekcji historii możliwe jest kształtowanie różnych umiejętności uczniów. Dzięki wizualizacji 3D i wirtualnym mapom można odbywać wycieczki w czasie. Grając w gry historyczne, uczniowie mogą w grupach sprawdzać różne scenariusze dla podejmowanych decyzji, ćwiczyć skuteczne komunikowanie się i kształtować swoją tożsamość społeczną.

# Informatyka – rozwój twórczości i logicznego myślenia.

Gdy komputery będą powszechnie wykorzystywane na wszystkich przedmiotach, informatyka w szkole wreszcie będzie polegać na nauce programowania, tworzenia stron internetowych i obsługi zaawansowanych programów komputerowych. Jak szybko dzieci uczą się logicznego myślenia, można przekonać się, gdy pracują w programie Baltie<sup>28</sup> służącym do nauki podstaw programowania. Już podczas pierwszych zajęć najmłodsi uczniowie potrafią stworzyć własną animację komputerową, programując ją z pomocą poleceń graficznych.

# 5. Praca w "Chmurze"

Nie zawsze mamy do dyspozycji odpowiednie oprogramowanie dedykowane do nauczanego przedmiotu, można jednak posłużyć się innym rozwiązaniem, które również znacznie ułatwi prace na lekcjach. Cloud Computing<sup>29</sup> potocznie zwana chmurą obliczeniową to technologia umożliwiająca przetwarzanie i przechowywanie danych na serwerach usługodawcy zamiast na komputerze użytkownika. Przykładem bezpłatnej usługi działającej w chmurze są dokumenty Google Docs. Dzięki tej usłudze użytkownik może tworzyć dokumenty tekstowe, arkusze kalkulacyjne i prezentacje online bez konieczności posiadania zainstalowanego

 $29$  Cloud Computing (chmura obliczeniowa) – dostarczenie infrastruktury informatycznej, platformy programistycznej lub aplikacji jako usługi świadczonej poprzez Internet.

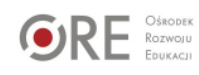

<sup>27</sup> http://sketchup.google.com/

<sup>28</sup> http://www.sgpsys.com/pl/

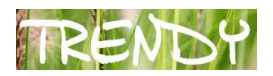

pakietu biurowego na swoim komputerze. Co więcej, ma do nich dostęp z dowolnego miejsca na świecie i z dowolnego komputera. Ponadto nie musi ich nosić przy sobie na pendrivie lub płycie, a co za tym idzie, nie musi się też martwić, że je zgubi. Ale to nie wszystko, największą zaletą Google Docs jest to, że można je udostępnić dowolnej liczbie osób nie tylko do przeglądania, ale również do edycji i to w tym samym czasie oraz z dowolnego miejsca. Jest to bardzo ciekawe rozwiązanie, zwłaszcza dla szkół, które nie posiadają dużej liczby komputerów. Weźmy przykład lekcji matematyki, której tematem jest obliczanie obwodu figur geometrycznych, podczas której uczniowie podzielenie na grupy dokonują pomiarów i obliczeń nanosząc wyniki w arkuszu kalkulacyjnym przygotowanym w Google Docs. Przebieg takiej lekcji wygląda następująco:

- a) nauczyciel dzieli uczniów na grupy zaawansowania,
- b) każda grupa otrzymuje dostęp do arkusza Google Docs zawierającego treści zadań oraz kartę wyników,
- c) ilość zadań i poziom trudności są zróżnicowane dla poszczególnych grup,
- d) uczniowie wykonują pomiary figur i obliczenia w zeszytach lub na komputerach oraz uzupełniają internetowe karty wyników,
- e) nauczyciel ma stały dostęp do kart wyników i na bieżąco sprawdza poprawność wykonania zadań,
- f) nauczyciel wspomaga uczniów w razie potrzeby,
- g) w przypadku niewykonania wszystkich zadań w szkole uczniowie mogą kontynuować je w domu.

Jest wiele usług oferowanych przez innych dostawców opartych na technologii Cloud Computing. Warto tutaj dodać takie rozwiązania jak Evernote.com – notatnik online oraz Prezi.com – strona, na której można tworzyć interaktywne prezentacje multimedialne, tzw. zooming presentations zamiast tradycyjnych slajdów.

# 6. Przykłady wykorzystania nowoczesnych technologii na lekcjach języka angielskiego

Piosenki są rzadko wykorzystywane w klasie szkolnej, gdyż nie każdy nauczyciel lubi lub potrafi śpiewać. Nowe technologie pozwalają nam nie tylko usłyszeć, ale i zobaczyć teledyski, co dzieciom się bardzo podoba. Poniżej pokazujemy przykłady ćwiczeń dotyczących typowych zwrotów przy powitaniu

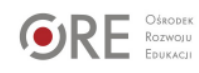

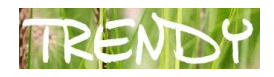

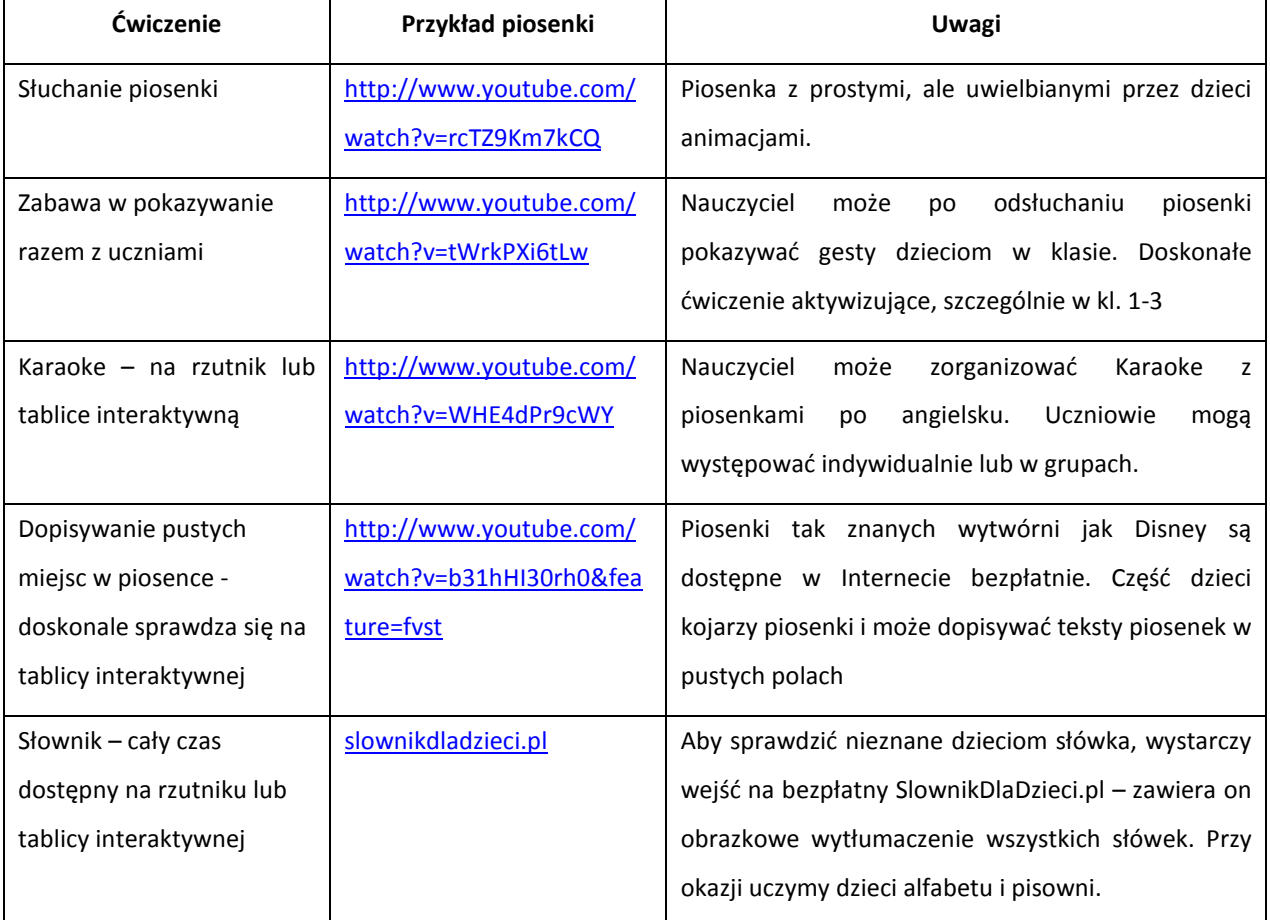

# 7. Podsumowanie

Mimo że nowoczesne technologie są obecne praktycznie w każdym obszarze naszego życia, a ich wpływ na kształtowanie się społeczeństwa jest nieoceniony, szkoły pozostają enklawami tradycyjnych from i metod pracy. Stan ten musi ulec zmianie, gdyż przepaść technologiczna ma niekorzystny wpływ na efekty kształcenia, a zdobyte w szkole umiejętności w coraz mniejszym stopniu pokrywają się z wymogami otaczającego świata. Nikogo nie trzeba przekonywać, że dla uczniów lekcje z wykorzystaniem komputerów są znacznie bardziej atrakcyjne. Konieczne jest jednak uświadomienie szans oraz zagrożeń wynikających z postępu technologicznego. Zastosowanie komputerów w systemie 1:1 stwarza ogromne

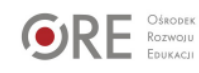

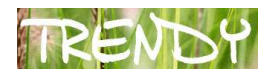

możliwości dla rozwoju edukacji oraz zmian form i metod pracy na lekcjach wszystkich nauczanych przedmiotów.

Bibliografia:

- Strony internetowe:
- 1/http://www.kreatywnaszkola.pl/
- 2/ http://www.youtube.com/watch?v=WHE4dPr9cWY,
- 3/ http://sketchup.google.com/
- 4/ http://funenglish.pl/
- 5/ http://www.sibelius.com/products/sibelius/7/index.html

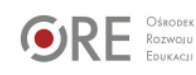